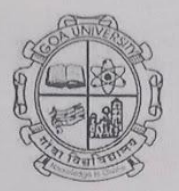

## **Goa University Shenoi Goembab School of Languages and Literature Discipline of French and Francophone Studies** Report on Student-Centric Practices-**Facilitating engagement with Visual content** via Web-based platforms.

General Elective Course FRE 621 Representations of French History in Visual Art and Literature was conducted in web-enabled mode in A.Y. 2023-24. Given the nature of the course and its focus on visual elements, a web-based learning platform was utilized to create an improved viewing-cum-learning experience for students. It was expected that engagement with content would thus be enhanced, leading to better understanding. To achieve this objective, many resources in the form of painting images, video clips, and historical film adaptations were provided to students for viewing through Google Classroom. Follow-up activities were also shared on Google Classroom. The pedagogical style adopted was highly appreciated by students, since they could watch (and rewatch) at their own leisure and engage with the visual content comfortably through their own devices. Overall, the course running in A.Y. 2023-24 saw higher engagement with student answers on Google Classroom and in class. Performance in internal assessments and student feedback responses also brought out the benefits of this pedagogical adaptation.

Enclosed: Screenshots of Google Classroom posts and student feedback responses

Signature:

Name of faculty (s): Dr. Irene Silveira Designation: Assistant Professor PD, MA French: Dr. Irene Silveira Designation: Assistant Professor Date: 31 October 2023

Mucagle Signature Dean: Prof. Anuradha Wagle

Seal of the School/University

DEAN<br>Shenoi Goembab School of Languages & Literarure **Goa University** 

## Screenshots of Google Classroom Posts

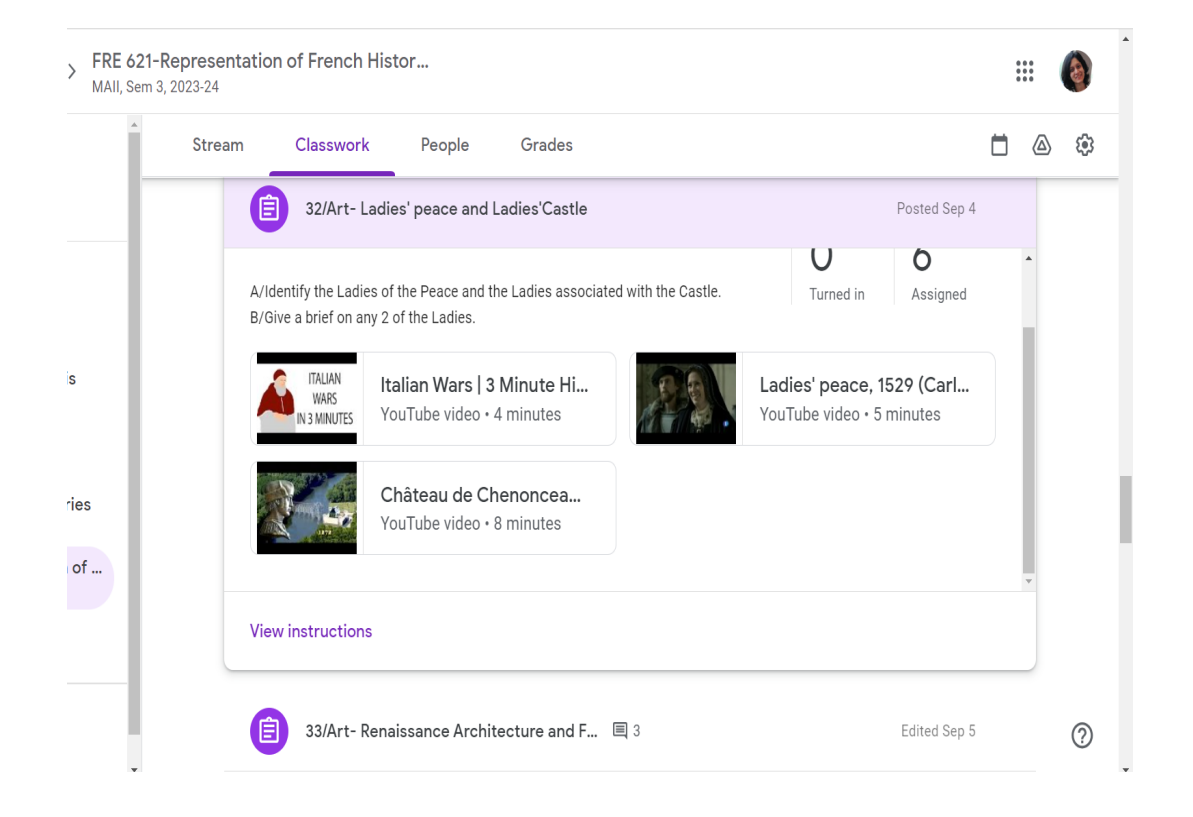

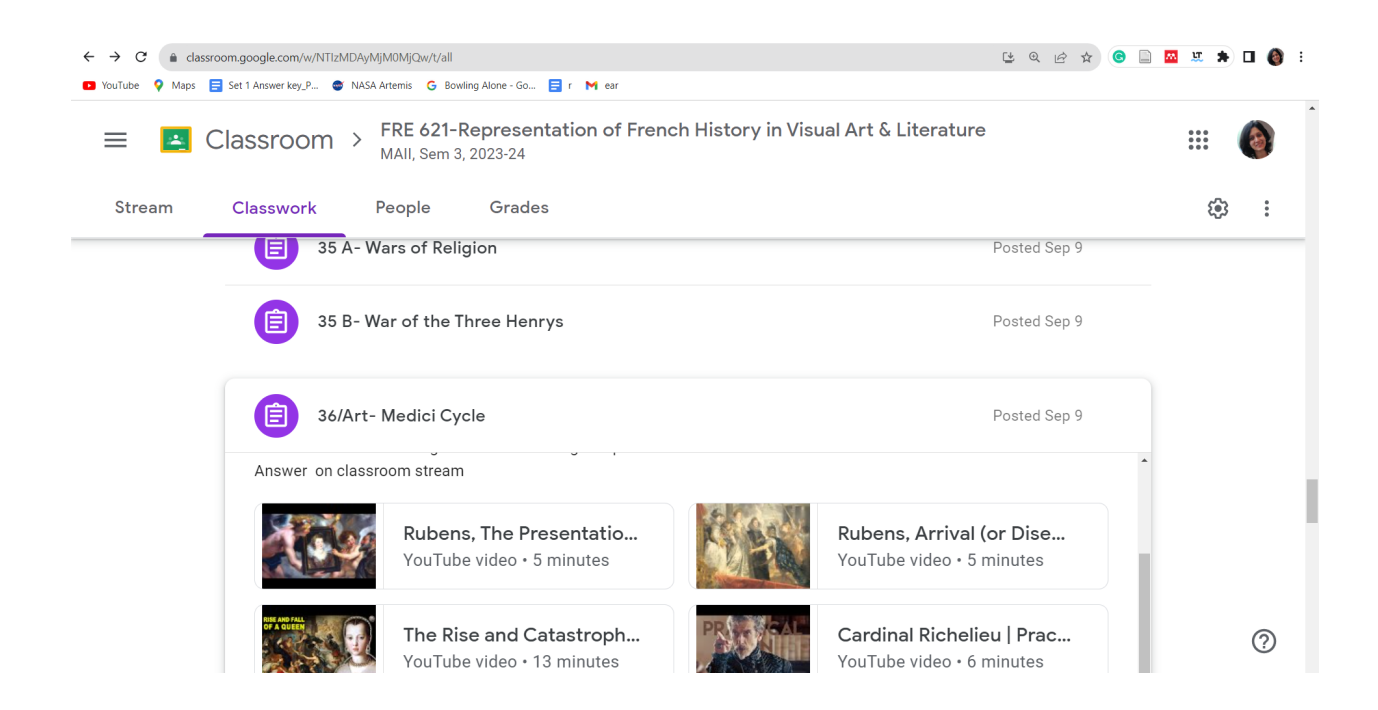

rel Feedback te Holomy course content was described in the content of the content of the content of the content of the content of the content of the content of the content of the content of the content of the content of the content of FEEDBACK FOR 7h The coursemont was ambitious and supprisingly well-executed. The overall aim to instill a broad understanding of Franch history was, in my opinion, achieved. Inclusion of diverse material the videos and expacts of literature were melt executed. The only negative would be a fack of focus on social history (life beyond royalty x politics), but that is anderstandable given the time Constraints.

## Screenshots of Student feedback responses

History Course-Content<br>Othe methodology of teaching was<br>very appealing, you effective, gain<br>the subject, especially its selection<br>the subject, especially its selection<br>follows. Pechaps, within tome<br>follows. (free of cool) Othe syllabus was a bil vast,<br>Perhaps lesser delaire of the<br>Perhaps and family dees alming

Q Mare fours on rullneal aspects<br>Luino flex 1960's & after 7 gives<br>a hetter understanding by culture La loday in France

DInstructor is vinativating &

## Course :

I found the country of little too.<br>wall . Expending during the segiming

It was very farmating to know unavendedged a understimated The mideos an Ge selped a lot

similarly, manie sereenings were really helpful.

Querous, it was a fun and